# JS Bin klavye kısayolları

### Uygulama seviyesi

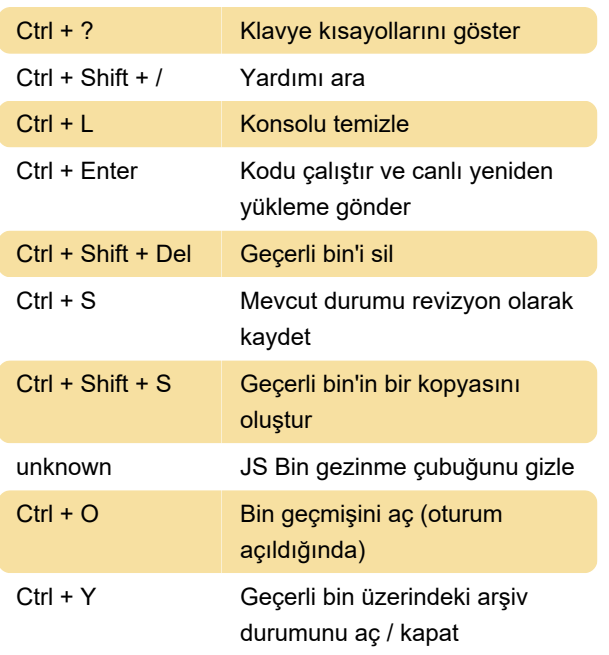

Herhangi bir kod bölmesindeki (konsol hariç) tüm değişikliklerin hem geçerli bölmeye kaydedilmesini tetiklediğini, hem de bin URL'nizi izleyen görüntüleyenlere canlı bir yeniden yükleme tetiklediğini unutmayın.

## Kod tabanlı

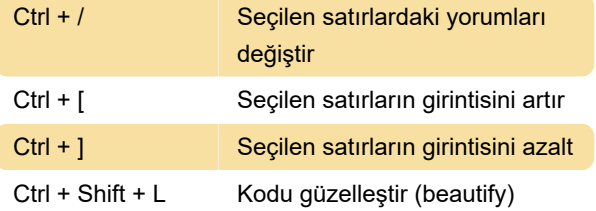

## HTML ve CSS paneli

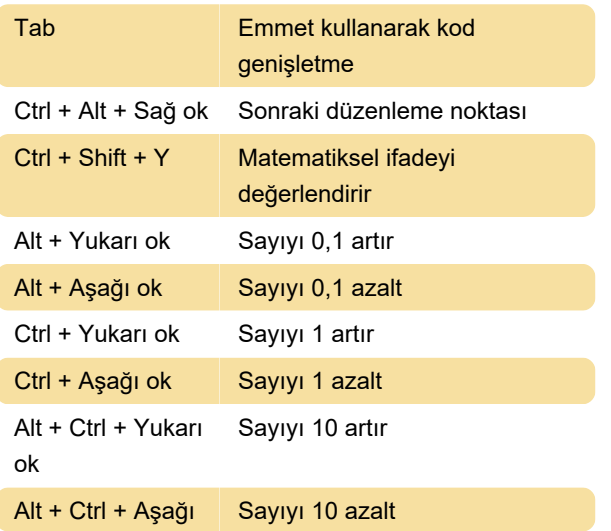

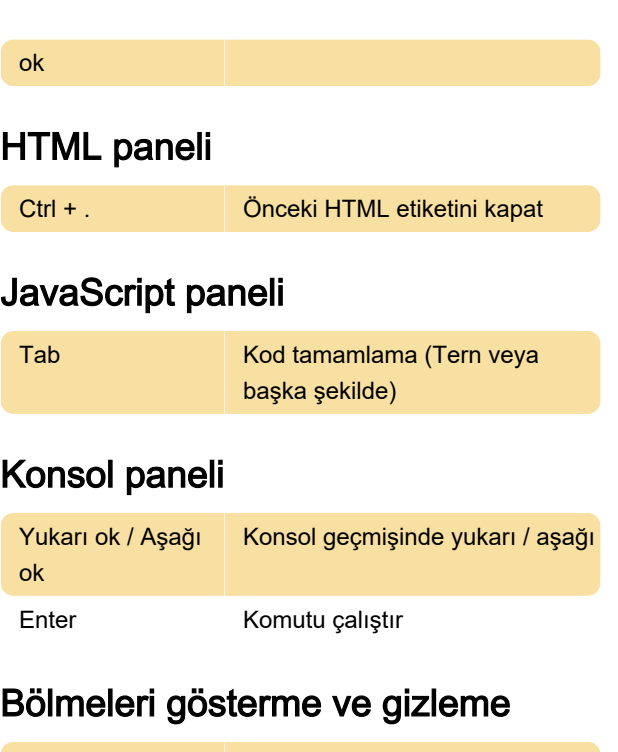

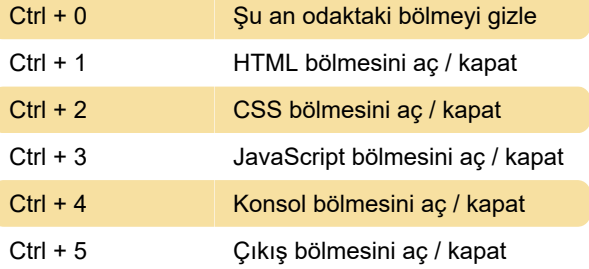

Belirli bölmeler arasında geçiş için kısayollar, varsayılan tarayıcının sekme seçimi kısayolunun üzerine yazar, ancak bunu değiştirmek ve Alt'ı bir değiştirici tuş olarak kullanmak için klavye kısayollarını açıp (Ctrl (plus) Shift (plus) ?), "Require Alt key..." kutucuğunu işaretleyebilirsiniz.

## Sublime kısayollarıyla

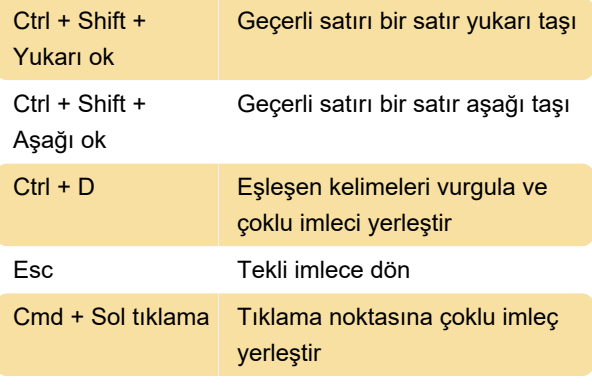

Kaynak: JS Bin

Son değişiklik: 11.11.2019 20:10:34

Daha fazla bilgi için: [defkey.com/tr/js-bin-klavye](https://defkey.com/tr/js-bin-klavye-kisayollari)[kisayollari](https://defkey.com/tr/js-bin-klavye-kisayollari)

[Bu PDF'yi özelleştir...](https://defkey.com/tr/js-bin-klavye-kisayollari?pdfOptions=true)